<< IIIustratorCS3

, tushu007.com

- 书名:<<中文版IIIustratorCS3平面设计完全教程>>
- 13 ISBN 9787542738622
- 10 ISBN 7542738623

出版时间:2008-8

页数:285

PDF

更多资源请访问:http://www.tushu007.com

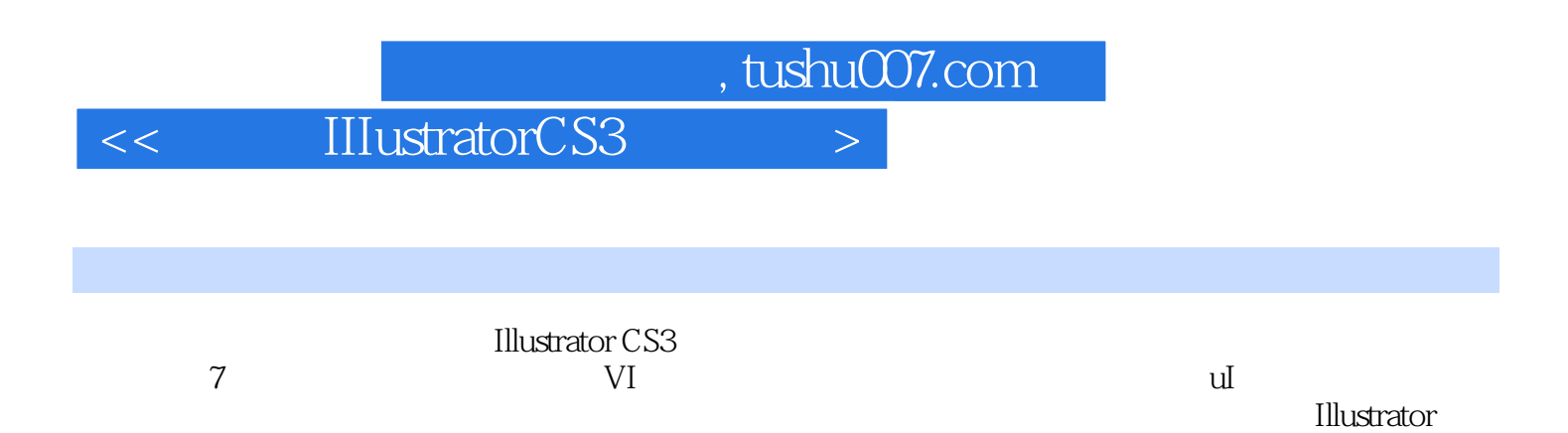

 $\vert <$  IIIustratorCS3  $>$ 

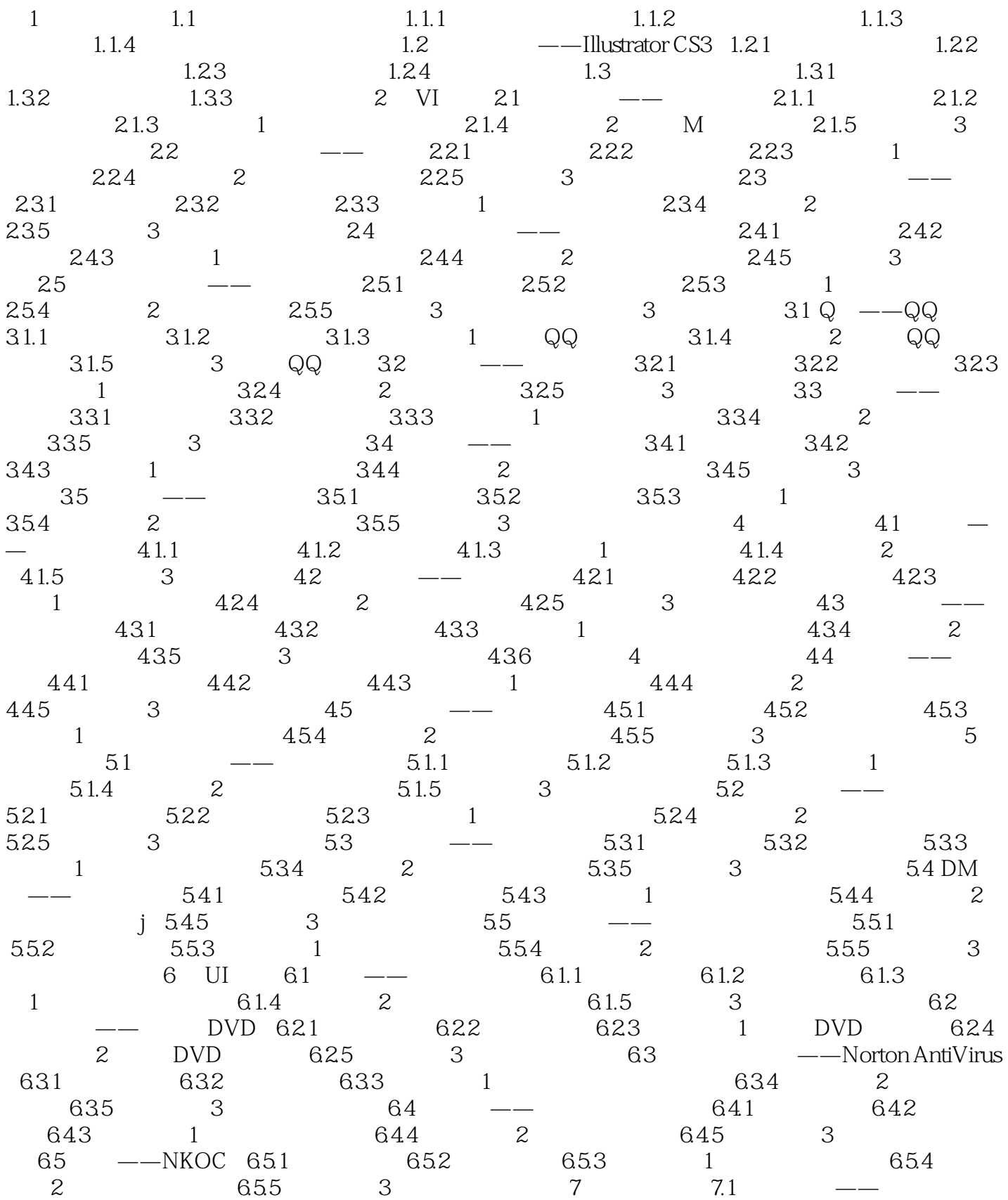

 $,$  tushu007.com

## $\vert <$  IIIustratorCS3  $>$

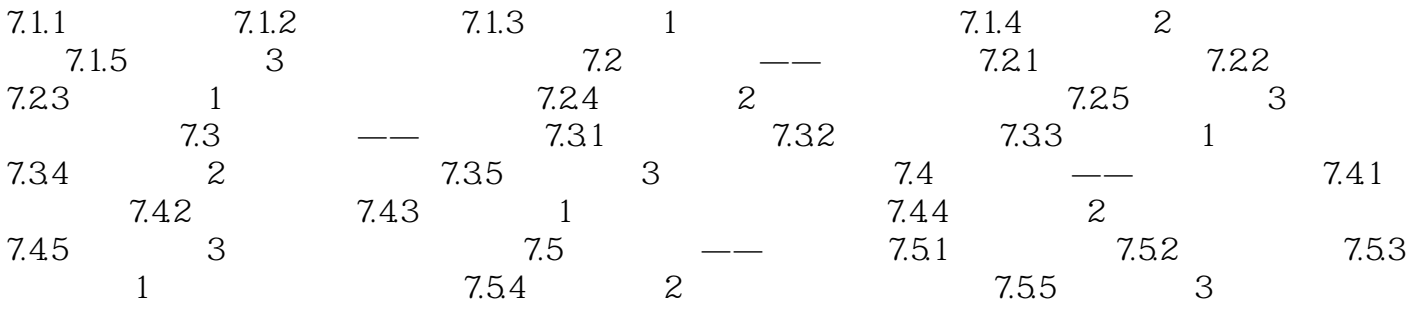

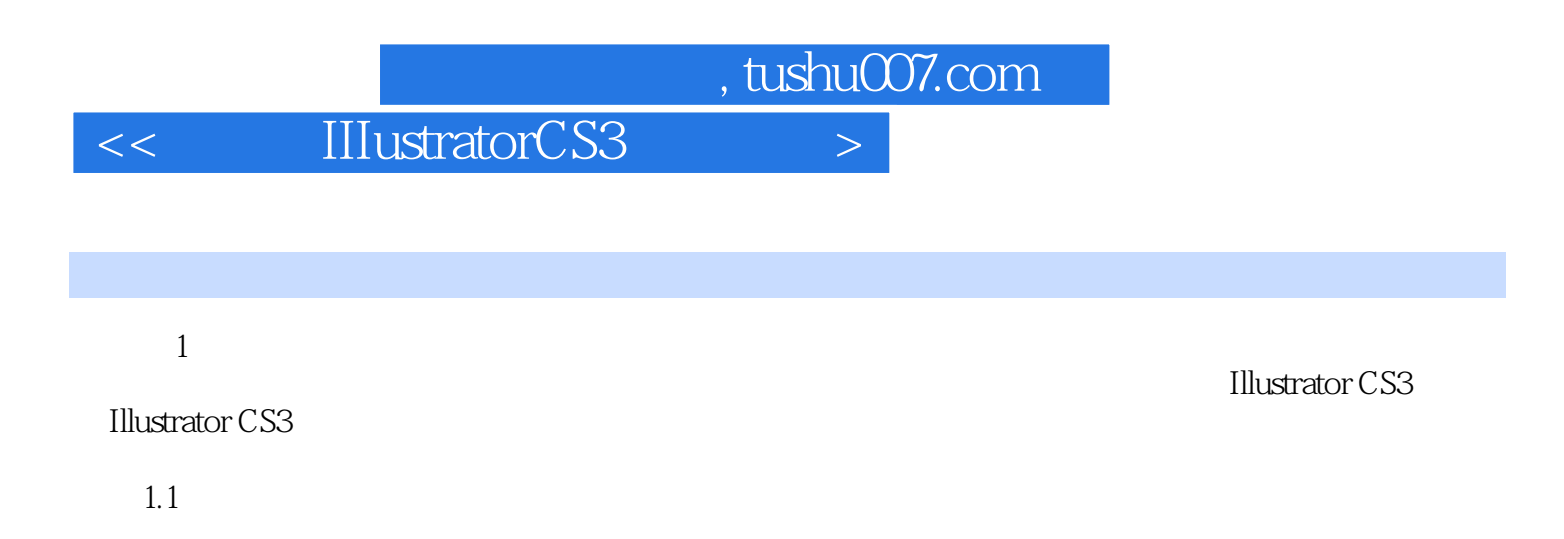

 $1.1.1$ 

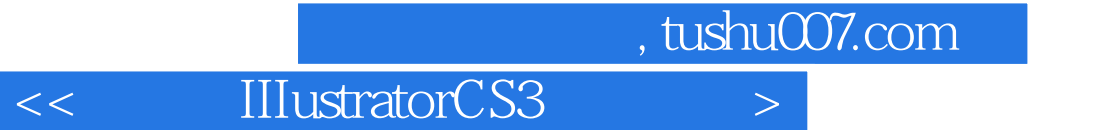

本站所提供下载的PDF图书仅提供预览和简介,请支持正版图书。

更多资源请访问:http://www.tushu007.com